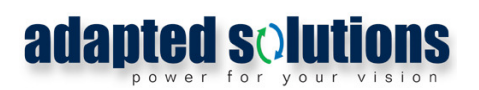

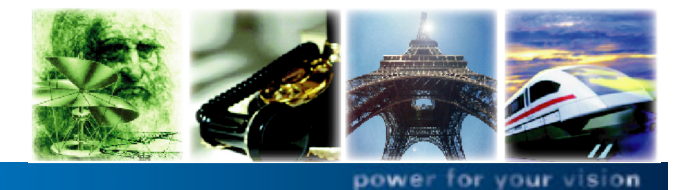

rger Str. 240 · 09125 Chemnitz · Tel.: +49 371 5347 670 · Fax: +49 371 5347 672 · w

# erberus - Version 8.0

Produktinformation

Durch die Bereitstellung neuer Schnittstellen haben sich mit der Version 8.0 die Anwendungs-Möglichkeiten des Netzberechnungsprogramms CERBERUS von Adapted Solutions erheblich erweitert. Die wesentlichsten Neuerungen in CERBERUS 8.0 sind:

## **OLE-Schnittstelle**

Mit der neu entwickelten OLE-Schnittstelle ergibt sich die Möglichkeit, CERBERUS Skript-gesteuert zu betreiben. Die verfügbaren Funktionen ermöglichen den automatisierten Start von CERBERUS, das Laden von Netzplänen, das Lesen und Setzen von Modell-Parametern, den Aufruf von Berechnungen und das Auslesen der Ergebnisse. Denkbare Anwendungen sind beispielsweise ein Datenaustausch mit Geo-Informations-Systemen oder die Berechnung von Lastgängen und Varianten-Vergleiche (z.B. unter Verwendung von Excel).

### http-Schnittstelle

Analog zur OLE-Schnittstelle bietet die ebenfalls neu entwickelte http-Schnittstelle die Möglichkeit, CERBERUS unter Verwendung des http-Protokolls zu steuern. Ein in CERBERUS integrierter Server kann zur Kommunikation mit anderen Programmen, beispielsweise bei Web-basierten Anwendungen oder zur Einbindung in Simulations-Cluster genutzt werden.

### Modell-Erweiterungen

Vor dem Hintergrund aktueller Entwicklungen wurde das Modell des Zwei-Wicklungs-Transformators dahingehend erweitert, dass eine Spannungs-Regelung analog zur Arbeitsweise regelbarer Ortsnetz-Transformatoren nachgebildet werden kann.

Die im Modell der Eigenerzeugungsanlagen implementierten Funktionen zur Blindleistungssteuerung wurden um die Möglichkeit der Begrenzung der Scheinleistung ergänzt.

### Neue GUI-Funktionen

Der Netzplan-Editor von CERBERUS bietet nunmehr die Möglichkeit der Definition eines Hintergrund-Bildes, der Einstellung von Schriftart und Schriftgröße der Anzeigen (Namen und Parameter der Modelle) sowie des selektiven Ausblendens der Anzeige der Parameter-Werte. Mit Hilfe einer Protokoll-Funktion können bei allen Komponenten die Änderungen der Modell-Parameter nachvollzogen werden.

### Neues Lizenzierungs-Verfahren

Mit der Integration eines neuen Lizenzierungs-Verfahrens ist es nunmehr möglich, Lizenzen mit einem Dongle bzw. einem Lizenz-Server zu verwalten.

CERBERUS 8.0 ist vollständig kompatibel mit Vorgängerversionen. Bei der Installation werden Nutzer-Daten und Einstellungen aus der zuletzt installierten Version übernommen.

CERBERUS 8.0 ist lauffähig unter Windows XP, Windows 7 und Windows 8.

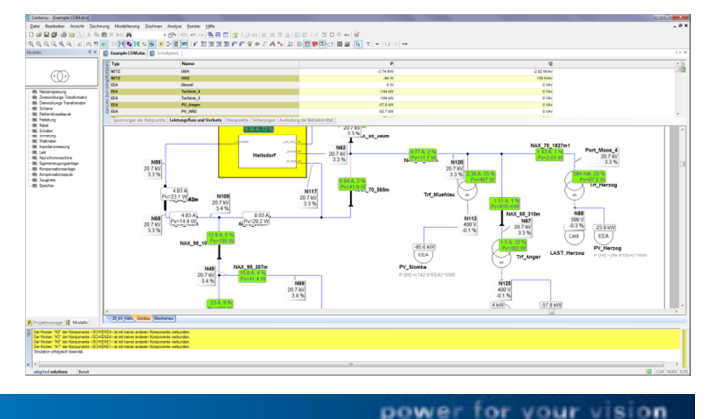